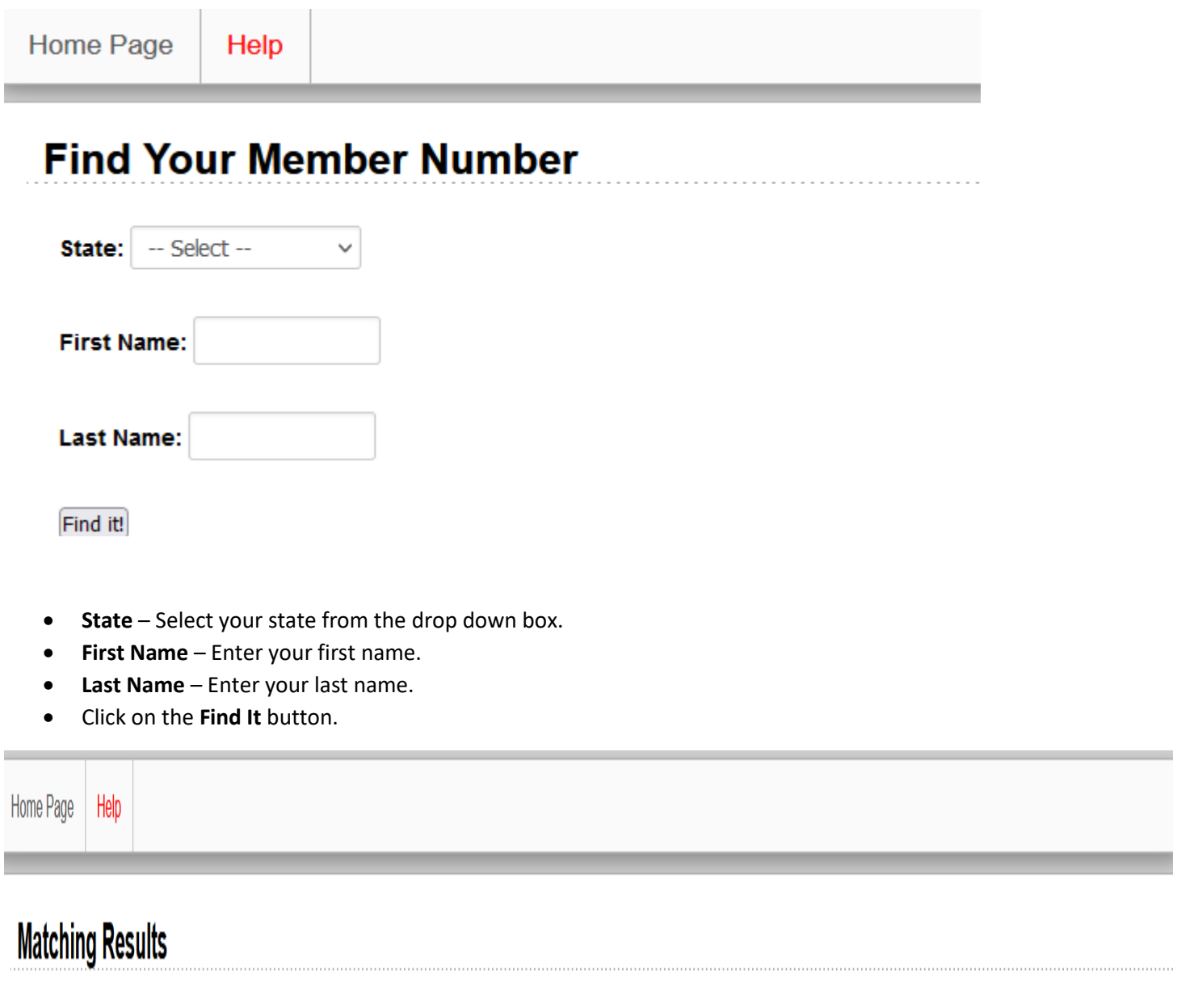

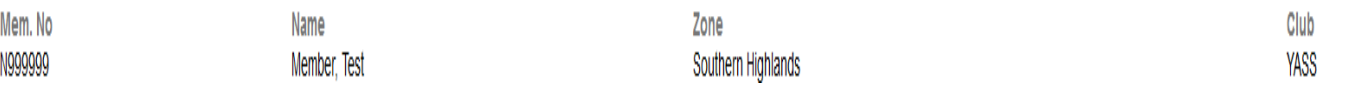

- The member numbers of members that match the search criteria is displayed.
- You may now login again using the displayed member number.